# **Hinweise zum Gebrauch des Buches**

MediaFotografie möchte einen Überblick über die moderne Fotografie geben. Hierfür wird zunächst die klassische analoge und anschließend die digitale Technik betrachtet, wobei beide Bereiche nicht scharf zu trennen sind, weil vieles in beiden Welten wichtig ist. Abschließend werden die zentralen Themen Internet und Recht betrachtet.

Dabei wurde jeweils versucht, dem Leser auch eine praktische Hilfe mit nützlichen Hinweisen, einem effizienten Index und vielen Verweisen innerhalb des Buches, zu weiterführender Literatur und im Internet zu geben. Im Anhang zu MediaFotografie sind Internet-Links sowie eine Übersicht über alle relevanten Abkürzungen enthalten.

## **Gliederung des Inhalts**

MediaFotografie gliedert sich strukturell in drei Blöcke:

• Block A: Die klassische Fotografie

Hier wird zunächst die Entwicklung der analogen Fotografie behandelt, gefolgt von den eigentlichen naturwissenschaftlichen Grundlagen und analogen Techniken der Kontraststeuerung nach dem Zonensystem. Die Themen sind insbesondere:

- eine kurze Geschichte der Fotografie (Kapitel 1);
- physikalische Grundlagen (Strahlenoptik, Wellenoptik) (Kapitel 2);
- chemische Grundlagen (Kapitel 2);
- Kontraststeuerung nach dem Zonensystem (Kapitel 3).
- Block B: Grundlagen der digitalen Fotografie

Dieser Block greift nun die Grundkenntnisse wieder auf und zeigt, wie dies alles in der digitalen Fotografie umgesetzt wird. Im einzelnen werden behandelt:

– Grundlagen der digitalen Fotografie (lichtempfindliche Sensoren, Dateiformate und mehr) (Kapitel 4);

#### XII Hinweise zum Gebrauch des Buches

- digitale Bildbearbeitung mit typischer Software: Adobe Photoshop, gimp, Nikon Capture und Phase One C1 (Kapitel 5);
- digitale Farbfotografie und digitale Schwarzweißfotografie: Die Aspekte Farbe und Schwarzweiß bilden im Digitalen einen ganz anderen Begriffsraum als analog; dies wird hier behandelt (Kapitel 6 und 7).
- Block C: Weiterführende Themen
	- Dieser Block geht nun weiter auf spezielle Aspekte ein. Dazu zählen:
	- Verbesserung des Digitalbildes: Hier wird auf die wichtigsten Bildbearbeitungstechniken eingegangen (Kapitel 8);
	- Bildbearbeitung für das Web: Farben, Auflösung und Dateiformate für das Web (Kapitel 9);
	- Fotoalben im Web: Einsatz und Arbeitsweise von freien PHP-Frameworks (Kapitel 9);
	- rechtliche Rahmenbedingungen für den Einsatz der modernen Fotografie (Kapitel 10).

### **Empfohlene Literatur**

MediaFotografie spricht viele aktuelle Themen an, kann aber natürlich nicht all dies vollständig behandeln, weshalb in den jeweiligen Abschnitten Hinweise zu weiterführender Literatur enthalten sind. Einige Werke sollen aber allgemein empfohlen werden: Die Grundlagen der klassischen Fotografie sind umfassend im Handbuch der Fotografie von Jost J. Marchesi (siehe [Mar93], [Mar95] und [Mar98]) dargestellt. Allgemeines zur Informatik kann [Wal03] entnommen werden, für einen stärkeren Bezug zur Computergrafik siehe [BB03]. Empfehlenswert speziell für die Digitalfotografie ist insbesondere [Alt03] oder die neue Trilogie [Mas04a], [Mas04b] und [Mas04c] und für den – unvermeidbaren – Photoshop [Wil03] oder mit einem stärkeren Bezug zur Fotografie [Pfa04]. Das Thema komplexe Farbe ist in [Büh04] ausführlich behandelt.

Neben diesen technisch orientierten Hilfen soll hier aber ausdrücklich noch auf [Web04] zur allgemeinen Fotografie und insbesondere auf [SS03] verwiesen werden, da hier die Fotografie im Kontext der visuellen Wahrnehmung auch unter psychologischen Gesichtspunkten in einem größeren Kontext behandelt wird.

# **Hinweise zur Nomenklatur**

Nützliche – und natürlich "(be-)merkenswerte" – Hinweise sind zusätzlich besonders gekennzeichnet:

#### Hinweise zum Gebrauch des Buches XIII von der Anti-

#### **Diese Nomenklaturen sollen Ihnen das Lesen erleichtern.**

Darüber hinaus gibt es spezielle Hinweise zu klassischen Tricks und Verfahren der analogen Fotografie:

**Viele klassische fotografische Techniken sind auch und besonders heute in der Digitalfotografie wichtig und nützlich.**

Und es gibt Hinweise zu besonderen, nur im Digitalen wichtigen Aspketen:

**Besondere Hinweise für die Digitalfotografie sind entsprechend gekennzeichnet.**

# **Das Webangebot zu MediaFotografie**

Zu MediaFotografie gibt es unter der Adresse

#### **http://www.mediafotografie.de**

ein begleitendes Webangebot, welches fortlaufend ergänzende und aktuelle Informationen zugänglich macht. Dazu gehören unter anderem folgende Angebote:

- eine erweiterte, aktuelle und verlinkte Sammlung von Internetlinks, die weiterführende Informationen zugänglich macht;
- ein ausführlicheres Inhaltsverzeichnis zu dem Buch;<br>• eine plattformunabhängige. Java-basierte Software
- eine plattformunabhängige, Java-basierte Software zur Verarbeitung von raw-Dateien;
- einige Beispielbilder und Photoshop-Dateien aus dem Buch zum Download;
- eine Übersicht über sich sicherlich einstellende Errata;
- weitere Hinweise und Ergänzungen.

**Nur durch eine aktive Auseinandersetzung mit der Materie wird ein richtiges Verständnis möglich. Das Webangebot möchte Sie dazu besonders anregen!**

Der Hinweis web bedeutet, dass im Buchanhang (Anhang A) oder direkt auf der MediaFotografie-Site weitere Links zu Informationen im Internet zum jeweiligen Thema aufgeführt sind.

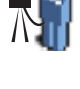

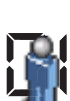

#### **Hinweise zur verwendeten Nomenklatur**

Zur besseren und konsistenten Unterscheidung von bit und Byte wird das bit mit kleinem und das Byte mit großem Anfangsbuchstaben geschrieben, genauso wie in der Abkürzung. Wie in der Informatik üblich, wird für Begriffe aus diesem Bereich die Nomenklatur der Vielfachen nach Zweierpotenzen verwendet, also

- $1kB = 2^{10}B = 1.024B$ ;
- $1MB = 2^{20}B = 1.048.576B$ .

Nur beim Pixel wird wie meist üblich das Megapixel als 1.000.000 Pixel definiert.

Nicht ganz konsequent wird häufig die Abkürzung SLR verwendet: SLR bezeichnet ein Spiegelreflex-Kamerasystem; dazu gehört nicht notwendig auch eine Wechseloptik. Dennoch wird, wie häufig üblich, hier unter SLR eine Spiegelreflexkamera mit Wechseloptik verstanden. Entsprechend ist DSLR die Abkürzung für eine digitale Spiegelreflexkamera mit Wechseloptik.

An einigen wenigen, technischen Stellen in MediaFotografie werden Zahlen in in der Informatik gebräuchlichen der hexadezimalen Darstellung angegeben. Diese werden dann wie üblich mit führendem 0x dargestellt, also etwa 0x100 für  $1 \cdot 16^2 + 0 \cdot 16^1 + 0 \cdot 16^0 = 256$ .

Softwarebezogene Buchteile beziehen sich häufig auf die entsprechenden Menüs in der Software; dies wird durch folgende Nomenklatur beschrieben: Datei|Speichern speichert unter dem Menüpunkt Datei und dort dem Unterpunkt Speichern eine Datei.

#### **Hinweise zum praktischen Gebrauch**

Natürlich wünscht sich der Autor, dass der Leser dieses Buch vollständig liest – dafür wurde es ja geschrieben. Dennoch werden für viele nur einzelne Kapitel und Abschnitte von besonderem Interesse sein. Deshalb wurde versucht, die Materie so zu gestalten, dass alle Teile einzeln verständlich sind. Dafür wurden viele Verweise auf andere Abschnitte integriert, in denen zu Unterpunkten dann genaueres zu finden ist.

Diese Verweise sind dabei derart aufgebaut: Abbildung 2.3 ist die dritte Abbildung aus Kapitel 2, welche in Abschnitt 2.2.1.1 enthalten ist. An einigen wenigen Stellen werden mathematische Zusammenhänge wie die Linsengleichungen (2.3) verwendet, um die Zusammenhänge klar darzulegen und den Lesern einen Einstieg in die tiefere Beschäftigung mit der Materie zu geben. Auf Tabellen wird wie auf Abbildungen verwiesen: 2.2 ist die Übersicht von Brennweite und Gegenstandsweite in Kapitel 2.

Dem Autor war es dabei ein besonderes Anliegen, mit MediaFotografie auch eine praktische Hilfe für das fotografische Schaffen zu geben. Deshalb sind

wie erwähnt viele nützliche Internetlinks im Buch sowie auf der Webseite enthalten. Wichtig ist hier auch ein effizienter Index zum Buch. In MediaFotografie sind zahlreiche für die Praxis nützliche Tabellen enthalten, die auch über den Index schnell zu finden sind. In diesem technisch sich so rasch entwickelnden Bereich haben sich zunehmend mehr Abkürzungen etabliert; um hier eine Praxishilfe zu bieten, verfügt MediaFotografie im Anhang B über ein Abkürzungsverzeichnis mit Bezug zu den relevanten Textpassagen im Buch.